### 着手時協議チェックシート(工事編) 第4.1版

実施日 平成23年9月1日

【協議の進め方】

電子納品に関する事前協議は、以下の手順で実施する。

- 1 電子納品に関する担当者や連絡先等について確認し、チェックシートに記入する。
- 2 雷子納品を実施するうえで遵守すべき要領および基準を確認し、チェックシートに記入する。
- 3 工事完成図書のうち、電子納品対象となっているものをP7表3-1に基づき確認のチェックを記入する。
- 4 電子納品データの作成に使用するソフトウェア及びファイル形式の確認を行いチェックシートに記入 する。なお、ソフトウェアについてはバージョンまで記載のこと。
- 5 ウィルス対策ソフトについて確認し、チェックシートに記入する。
- 6 受注者のデータバックアップ体制等について確認し、チェックシートに記入する。
- 7 電子納品対象項目の提出(納品)方法について協議し、チェックシートに記入する。
- 8 電子メールを活用した情報交換の実施について確認し、チェックシートに記入する。
- 9 その他、電子納品に関する協議事項について確認し、チェックシートに記入する。
- 10 このチェックシートは受発注者双方で確認し、保管すること(電子納品は不要)
	- 正:受注者にて保管、副:コピーを発注者にて保管

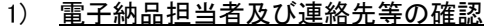

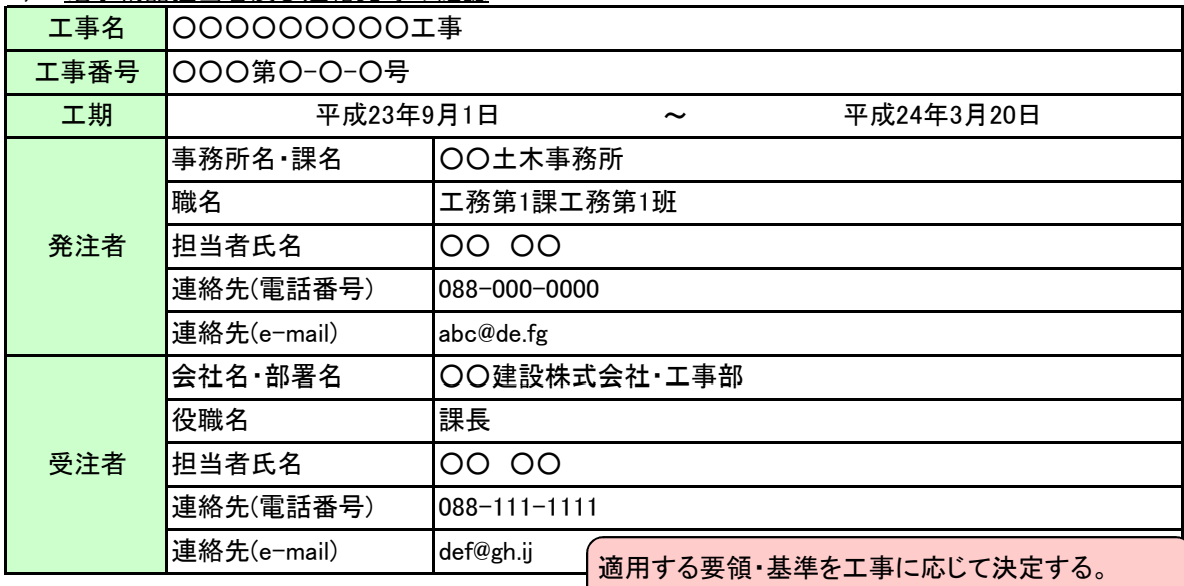

2) 遵守すべき要領・基準類

提出する工事完成図書を想定して検討すること。

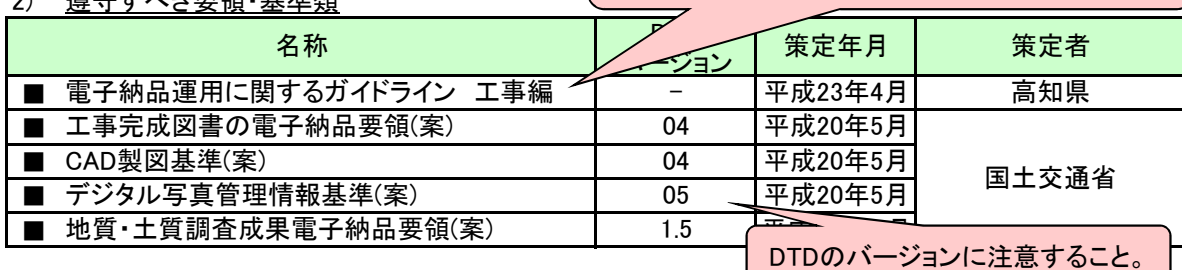

3) CAD図面に関して遵守すべき要領・基準類

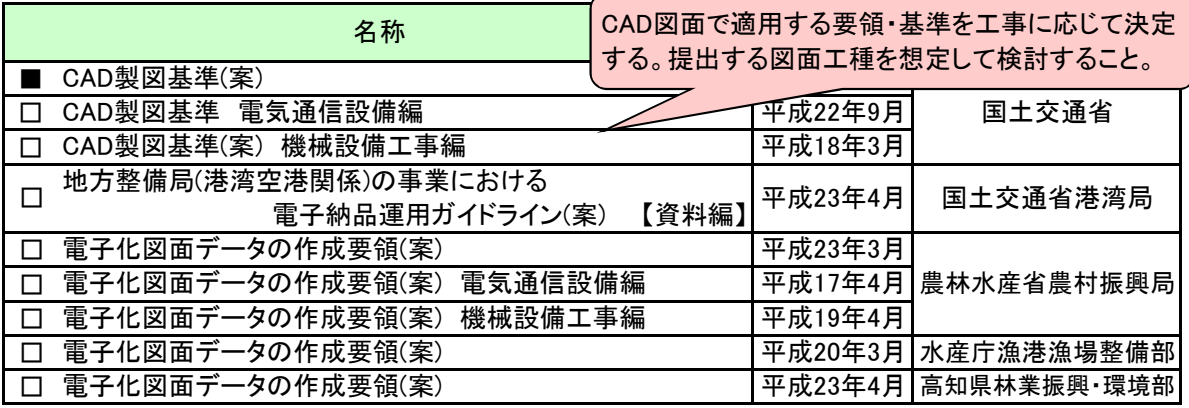

※図面管理ファイルは、要領・基準類に関わらず国土交通省のCAD製図基準(案)H20.5を使用(流用)する。

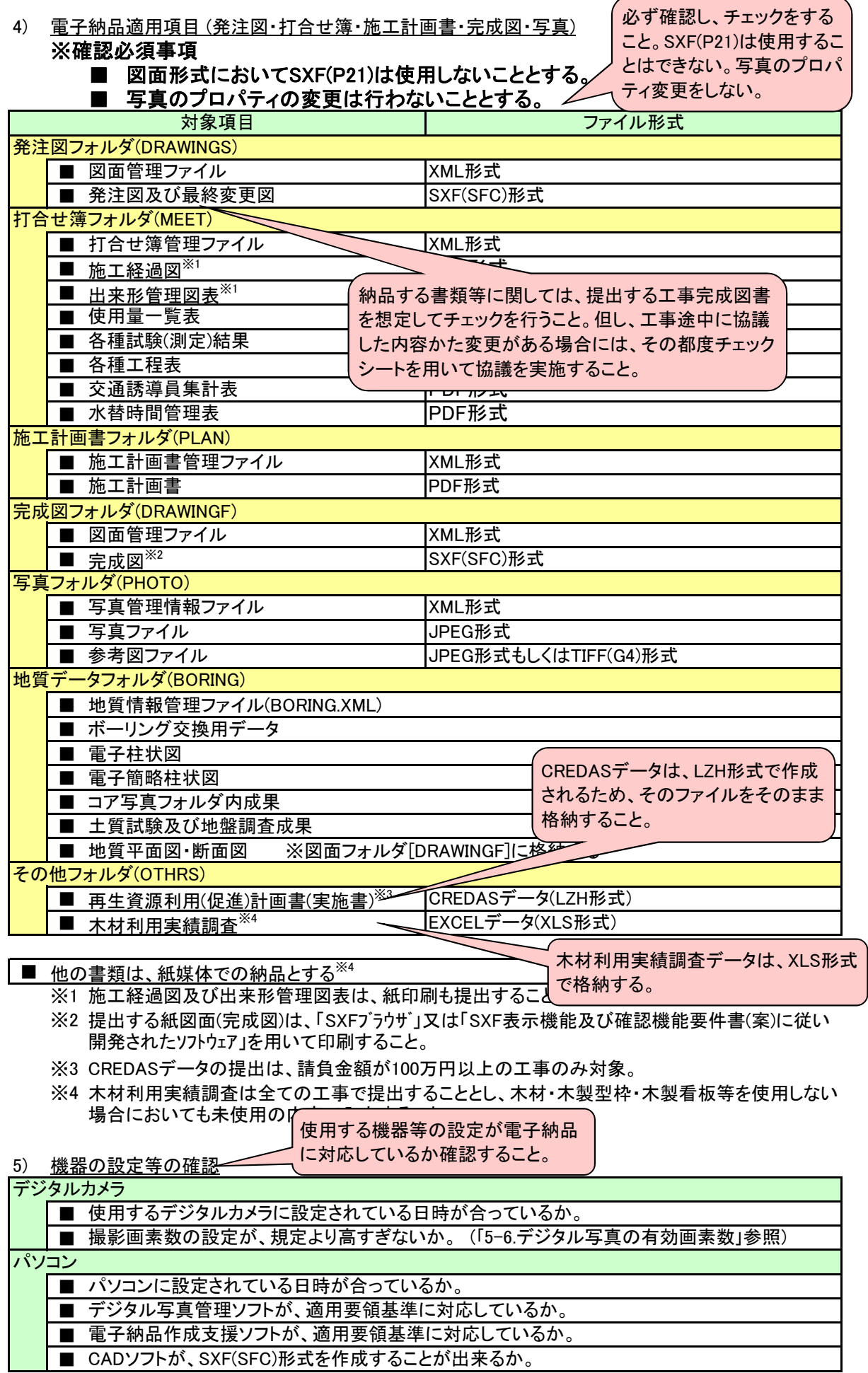

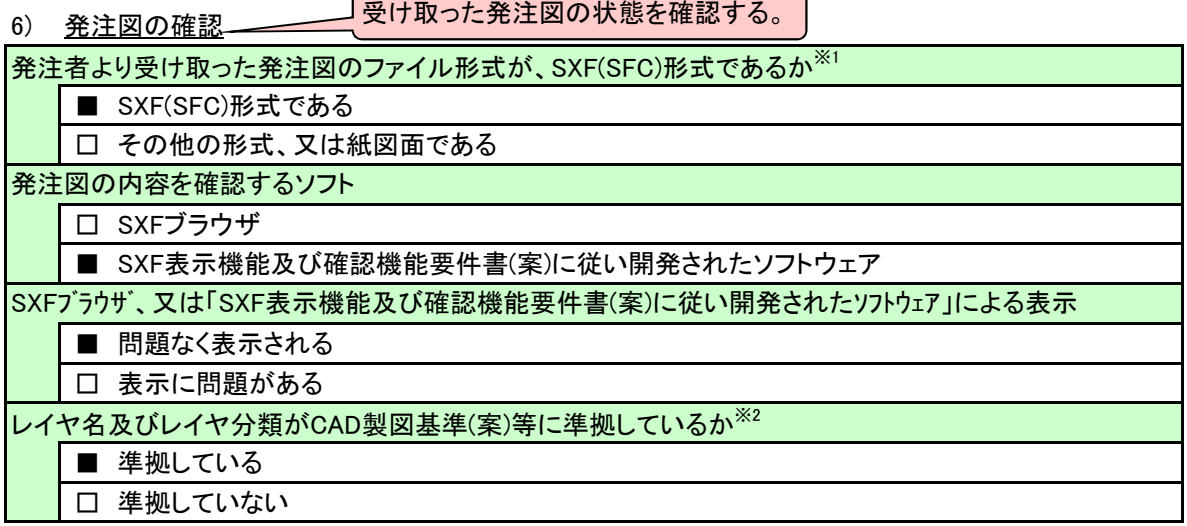

※1 発注図が、SXF(SFC)形式以外、又は紙である場合、CADデータを納品する必要はない。

- ※2 発注図のレイヤ名及びレイヤ分類がCAD製図基準(案)等に準拠している場合は、受注者も、これに 準拠して納品図面を作成する。
- 7) データ作成ソフトの確認

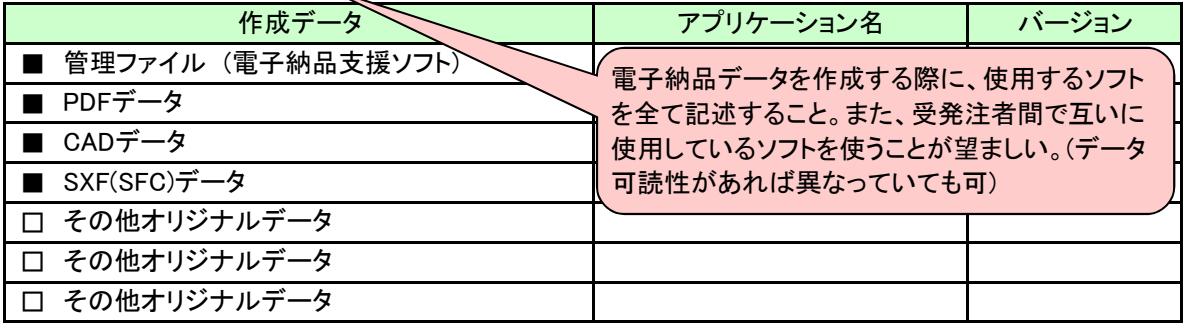

※ 拡張子が4文字以上のファイルを格納する場合、ファイルを圧縮せずに、そのまま格納してもよい。こ の場合に使用する電子媒体は、DVD-Rとする。

> 受注者の確認事項。 受注者のウイルス対策状況を記述する。ウイルス対策を実施 していない場合、早急に対策を実施すること。

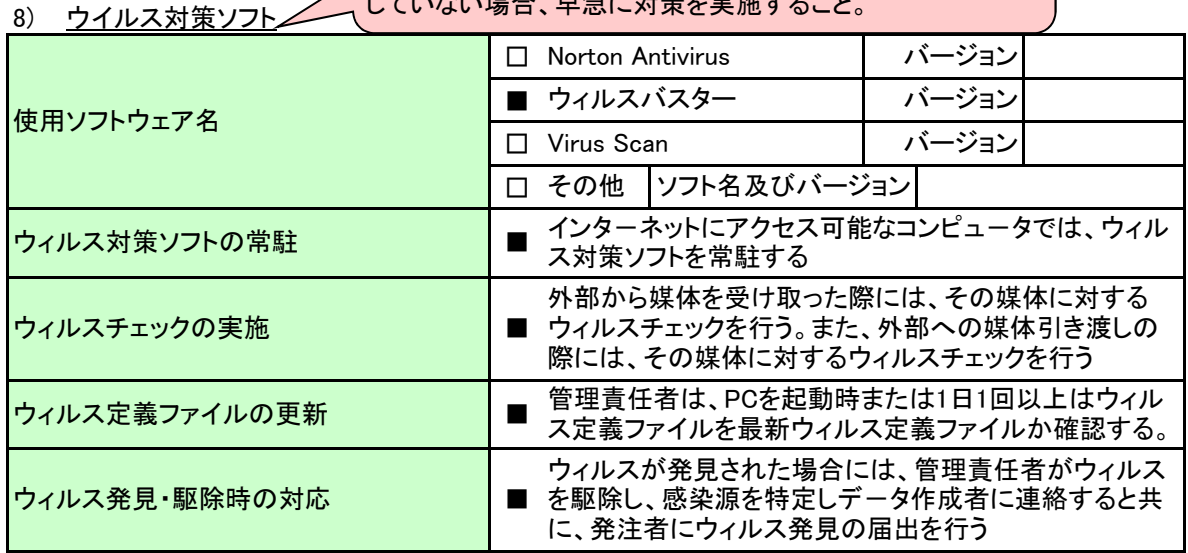

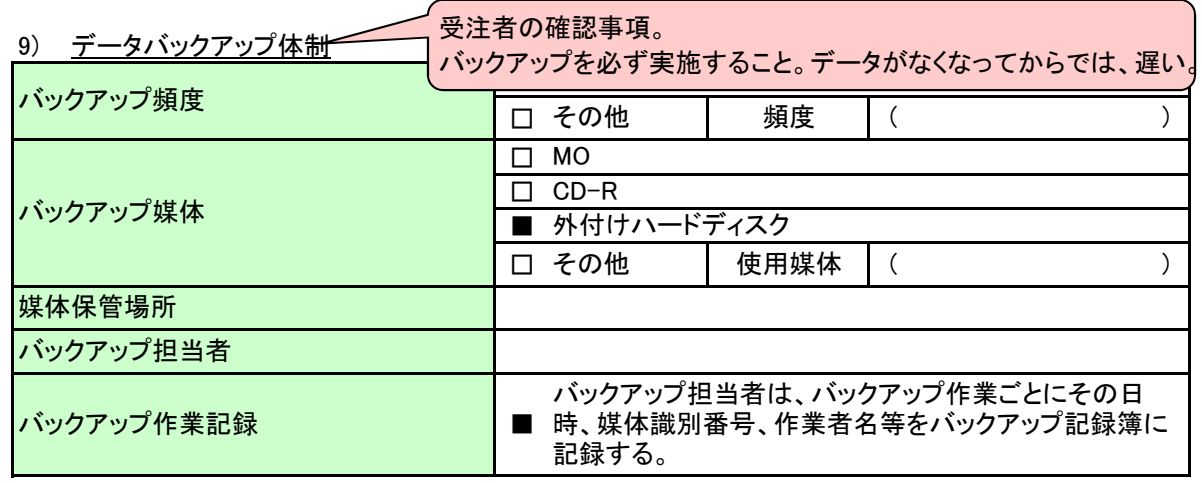

#### 10) 電子メールを活用した情報交換の実施確認

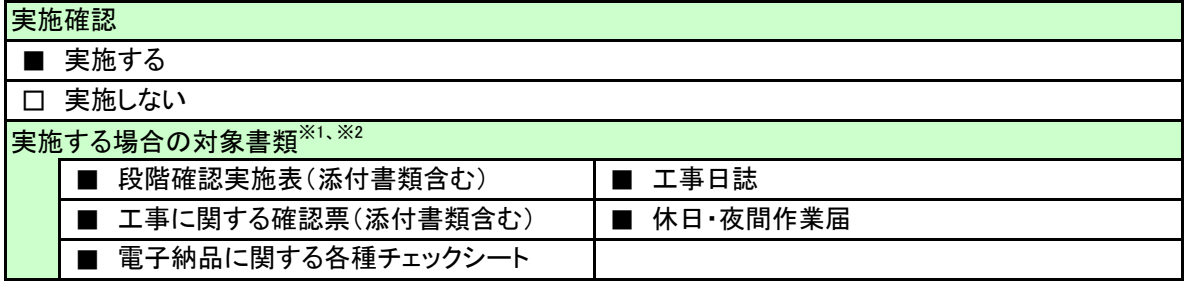

※1 重要な内容を記載する場合は、対面方式により協議を行った後、提出すること。

※2 紙と電子を状況に応じて使い分けることは不可。

ここまでチェックを実施し、これら以外に協議しておくべ

11) その他 き事項があれば、その他の欄に記載する。 ■ 工事完成日までに、電子成果物を作成し、電子成果物チェックに合格しておくこと。

### 検査前協議チェックシート(工事編) 第4.1版

実施日

平成24年3月10日

※ このチェックシートは受発注者双方で確認し、保管すること(電子納品は不要) 正:受注者にて保管、副:コピーを発注者にて保管

#### 1) 工事名及び担当者等の確認

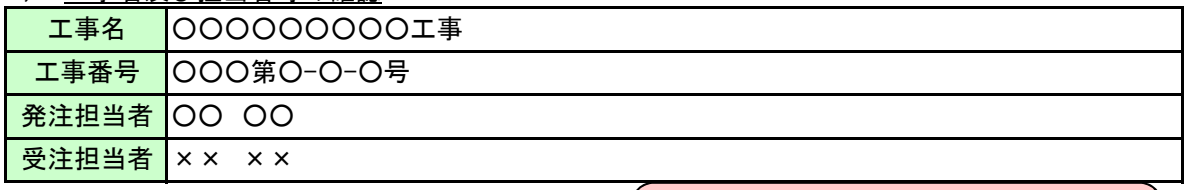

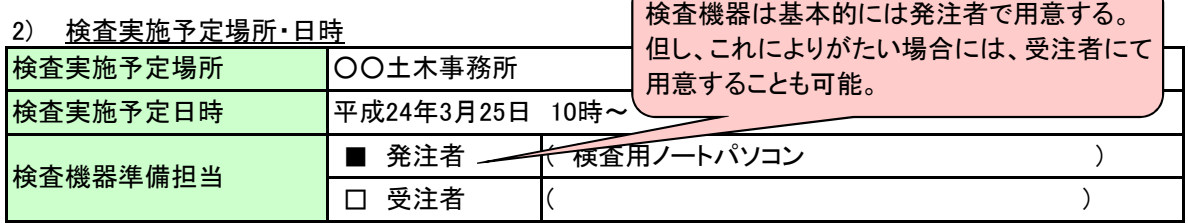

3) 検査書類の確認

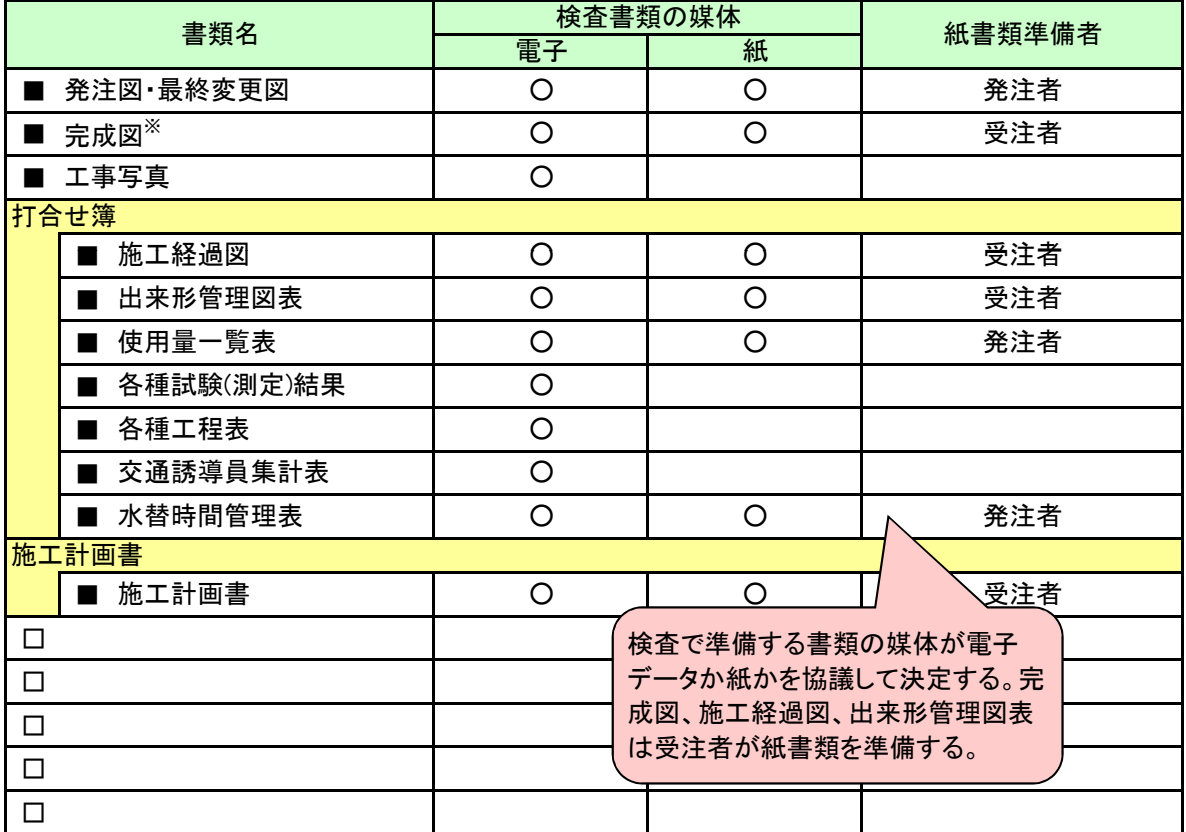

※ 完成図は、SXFブラウザ又は、「SXF表示機能及び確認機能要件書(案)に従い開発されたソフトウェア」に て白黒印刷することを基本とする。但し、実測値は赤とする。

# 4) 検査用ソフトウェア

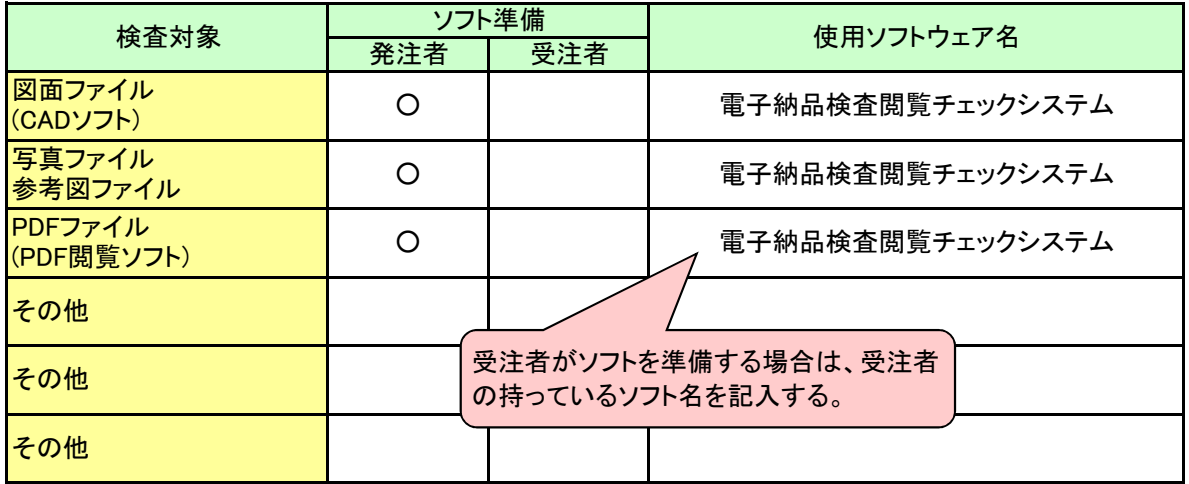

5) <u>その他</u>

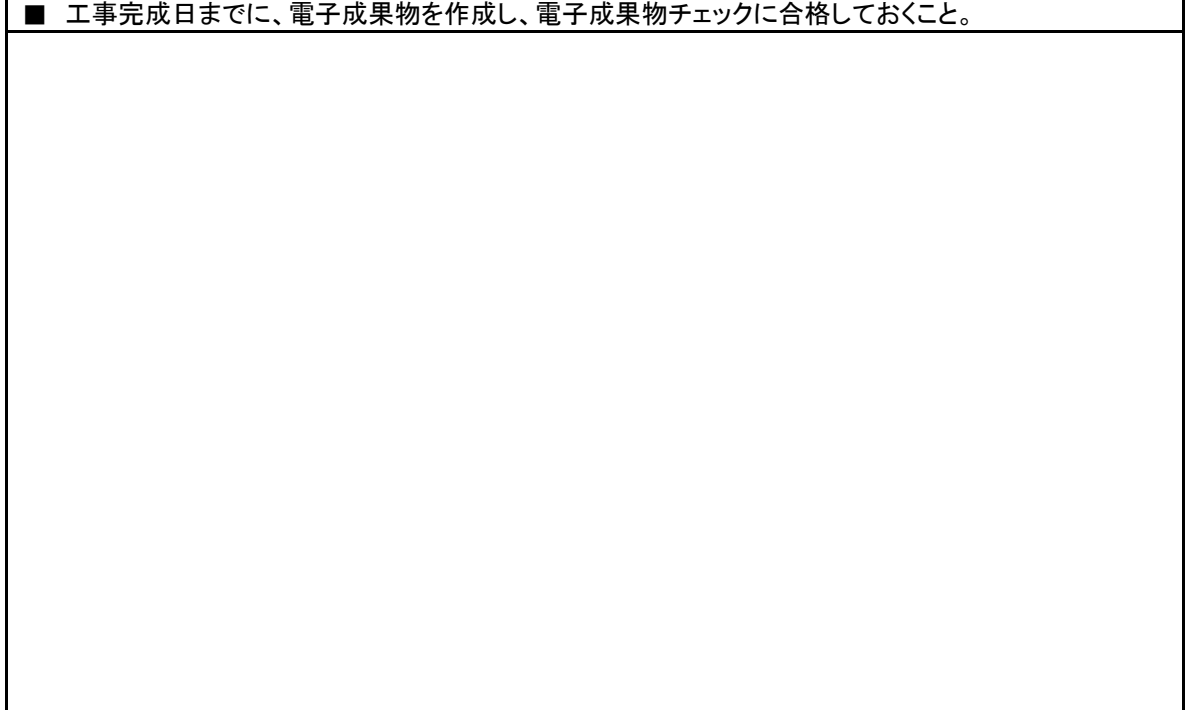

### 電子成果物チェックシート(工事編) 第4.1版

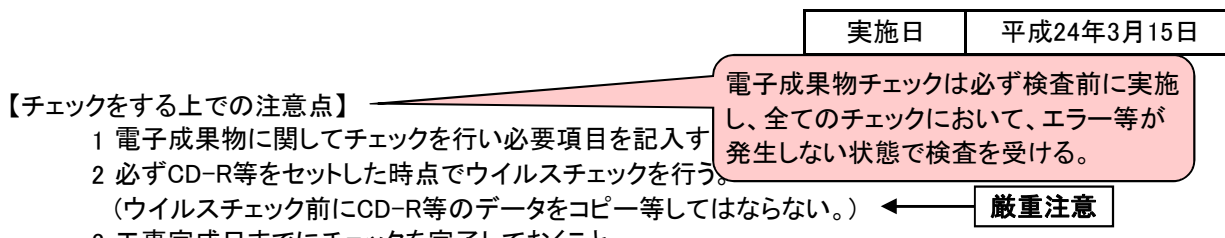

3 工事完成日までにチェックを完了しておくこと。

1) 工事名及び担当者等の確認

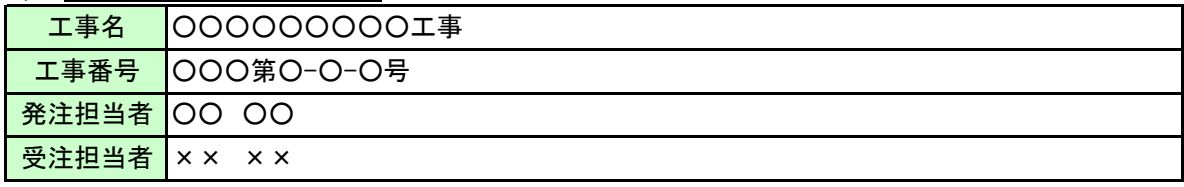

2) 電子成果物の媒体の確認

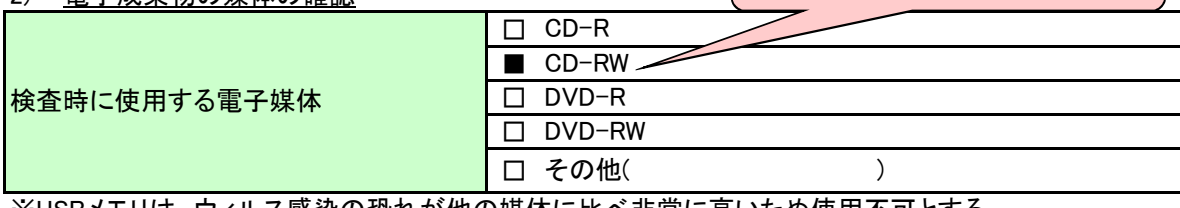

検査時には、CD-RWでも構わない。

※USBメモリは、ウィルス感染の恐れが他の媒体に比べ非常に高いため使用不可とする。 ※検査閲覧システムで、電子成果物の内容が表示できるかどうか、必ずチェックを行うこと。

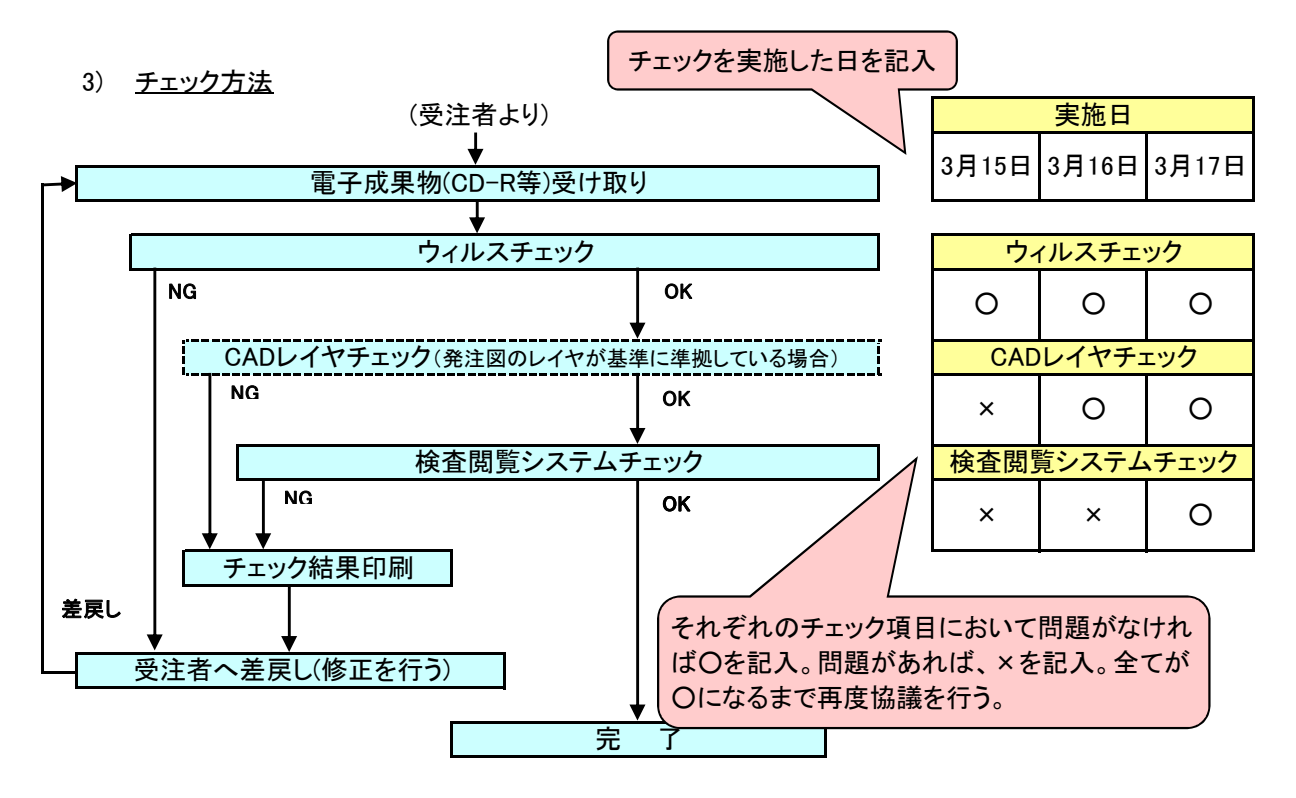

<sup>4</sup> このチェックシートは受発注者双方で確認し、保管すること(電子納品は不要) 正:受注者にて保管、副:コピーを発注者にて保管

## 電子納品物チェックシート(工事編) 第4.1版

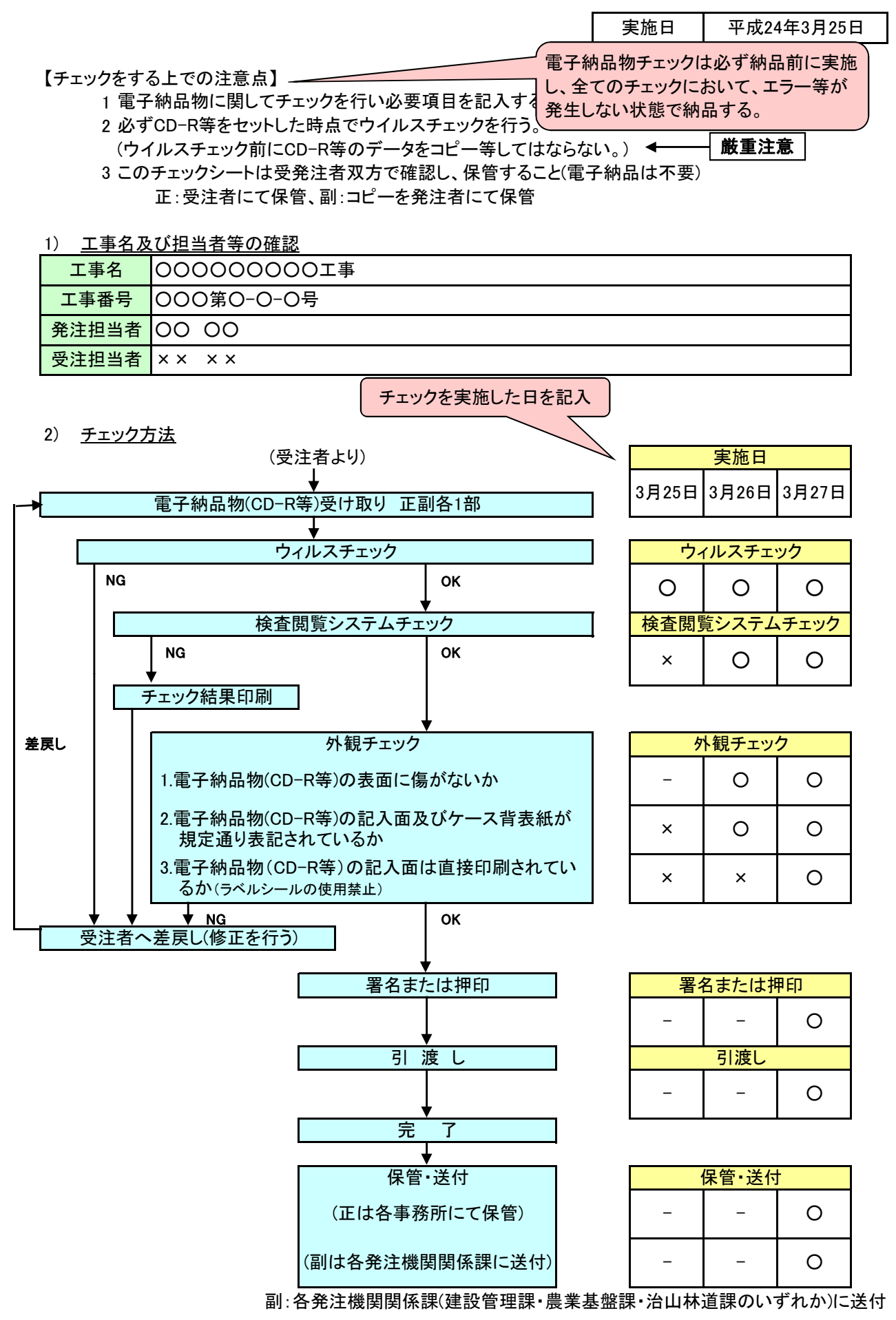